## **B.C.M. Sen. Sec. School, Basant City, Pkh. Road, Ludhiana. Name \_\_\_\_\_\_\_\_\_\_\_\_\_\_\_\_\_\_\_\_\_ Chapter ( Introduction To Computers )**

**I . Label the Hardware and Software names.**

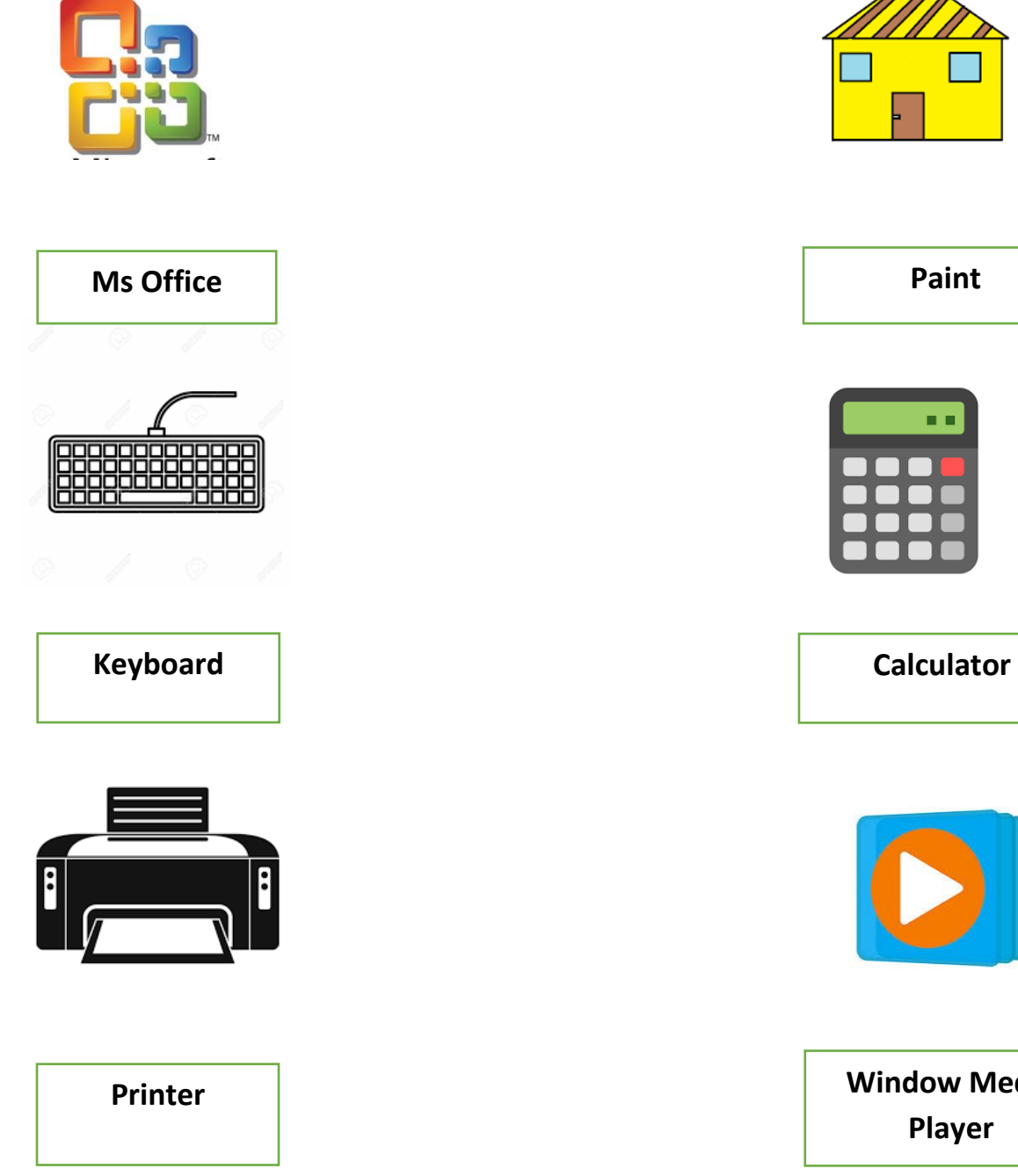

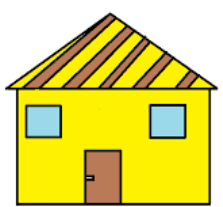

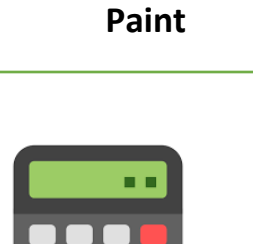

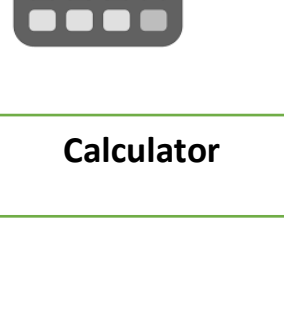

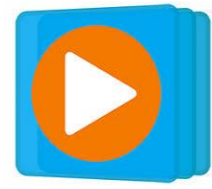

**Window Media Player**

- **II . State T for true statement and F for false statement:**
- **1. The instructions that you give to the computer is called input. (T)**
- **2. The computer does not use IPO cycle to perform a task. (F)**
- **3. There are three types of software. (F)**
- **4. The devices which are used to show the result are known as input devices. (F)**
- **5. Operating system is a part of system software. (T)**
- **6. Computer follows three steps i.e IPO . (T)**
- **7. When you start your computer, software also starts with it. (T)**
- **8. Software is the set of programs. (T)**
- **II. Answer in one word :**
	- **1.** A computer has two major parts called **Hardware, Software**
- **2.** Set of programs are called Software
- **3.** Name any two software MS office , Paint
- **4.** Name two output devices **Monitor , Printer** Monitor , Printer
- **5.** Name any two hardware devices **the contract of the set of the set of the set of the set of the set of the set of the set of the set of the set of the set of the set of the set of the set of the set of the set of the s**
- **6.** The full form of IPO is Input Process Output **Input** Process Output
- **7. Name the two parts that are present in CPU box ALU , CU**
- **8. The software that control and manage different works called System Software**

## **IV . Fill in the blanks :**

- **1. A computer is a machine .**
- **2. A game is an example of software .**
- **3. You draw pictures using the mouse in paint program.**
- **4. The device which is used to process the input data is called processor.**
- **5. Application software that helps you in doing some specific work.**